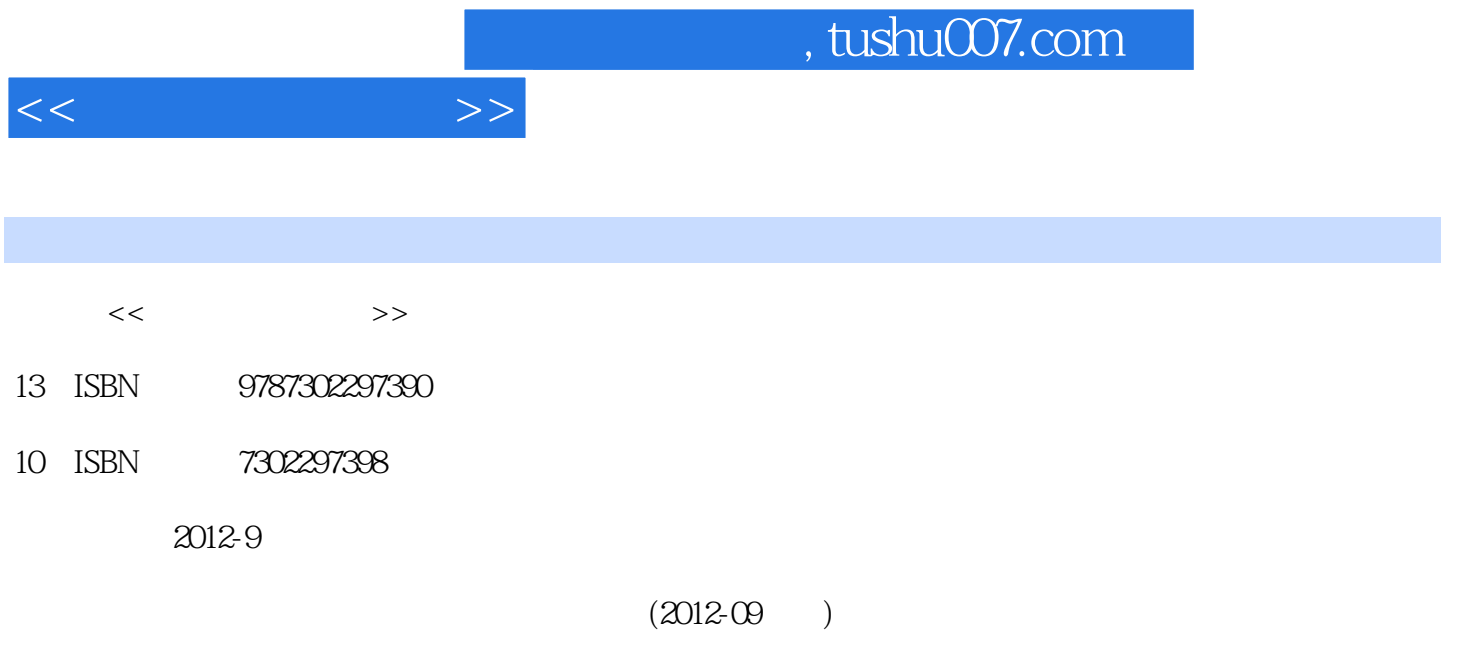

页数:366

PDF

更多资源请访问:http://www.tushu007.com

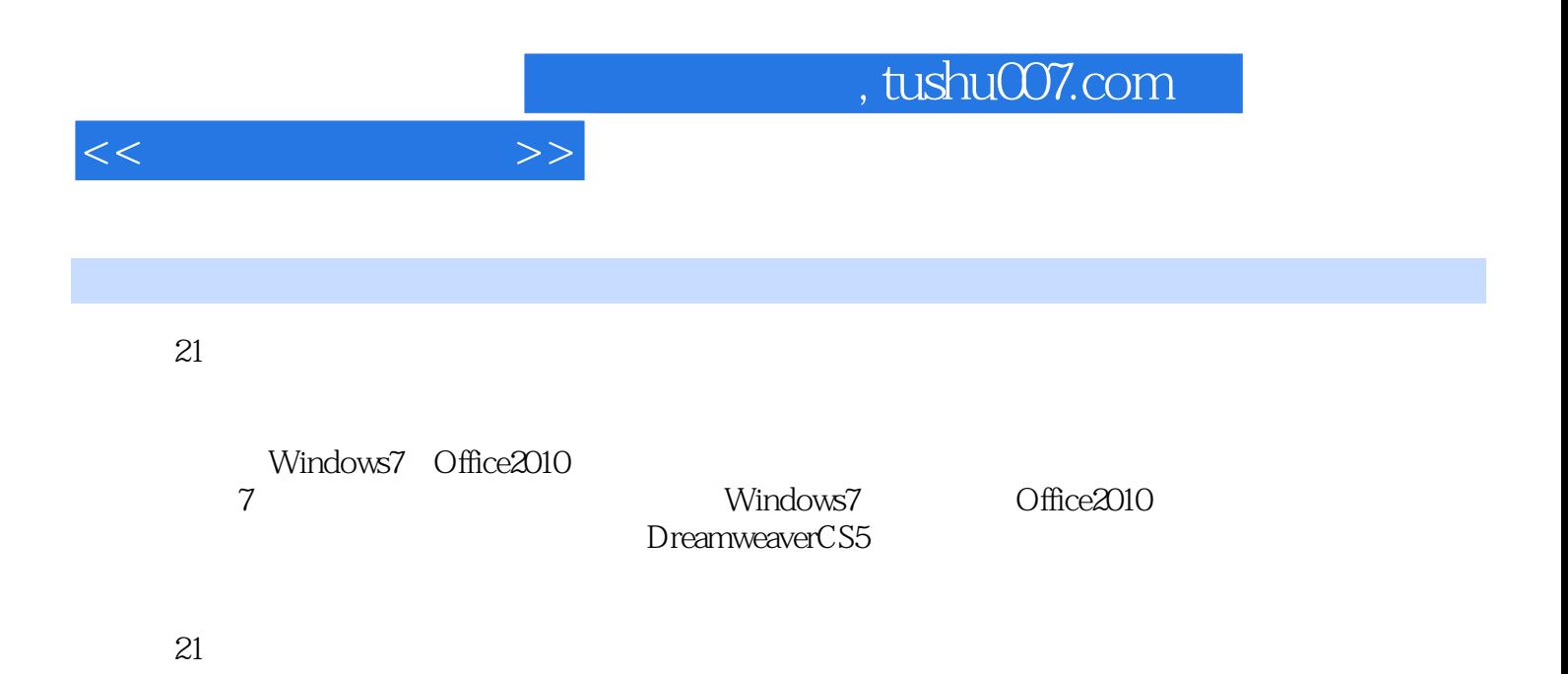

1 1.1 1.1.1 1.1.2 1.1.3  $1.1.4$   $1.2$   $1.21$   $1.22$   $1.23$   $1.3$  $1.31$   $1.32$   $1.33$ 1.4 1.41 i.4.2 1.5 1.5i  $1.5.2$  1.5.3  $1.5.3$  1.5.4 1  $2 \quad 21 \quad 21.1 \quad 21.2 \quad 21.3$ 2.2 Windows 7 2.2.1 Windows 7 2.2.2 Windows 7 2.2.3  $\text{Windows 7}\qquad 22.4\qquad \qquad 2.25 \text{Windows 7}\qquad 2.26\qquad 2.27\qquad \qquad 2.28 \text{Windows 7}$  $23$  2.4 2.41 2.42 2.43 2.4.4  $245$  2.46  $248$  2.5 2.51 2.5.2  $253$   $254$   $255$   $26$   $27$   $27.1$   $27.2$  $27.3$  2.7.4 2.7.4 2.7.3 3.1 0ffice 2010 3.1.1  $\text{Office } 201031.2 \text{ Office } 2010 \longrightarrow 31.3 \text{Office } 2010 \longrightarrow 32 \longrightarrow 0 \text{ Word } 20101 \longrightarrow 31.3 \text{ Office } 2010 \longrightarrow 31.3 \text{ Office } 20101 \longrightarrow 31.3 \text{ Office } 20101 \longrightarrow 31.3 \text{ Office } 20101 \longrightarrow 31.3 \text{ Office } 20101 \longrightarrow 31.3 \text{ Office } 20101 \longrightarrow 31.3 \text{ Office } 20101 \longrightarrow 31.3 \text{ Office } 20101 \longrightarrow 31.3 \text{ Office } 201$ 2010 3.2.1 Word 2010 3.2.2 3.2.3 3.2.4 3.2.5 3.2.6 Word 3.3 ——Excel 2010 3.3.1 Excel 2010 3.3.2 3.3.3  $334$   $335$   $336$   $337$   $34$   $-$ PowerPoint 2010 3.4.1 PowerPoint 2010 3.4.2 3.4.3 3.4.4 3.45 3.46 3.47 3.48 3.49 3.410  $35$ PDF  $---$ Adobe Acrobat X Pr0  $351$  PDF  $352$  PDF  $35.3$  PDF  $35.4$  PDF  $3$  $41$  4.1  $4.1$  4.1.1  $4.1$ 4.1.3 4.1.4 4.2 Internet 4.2 1 Internet 4.2.2 IP 4.2.3 TCP IP 4.2.4 TCP IP 4.2.5 4.3 Internet 4.3.1 ISP 4.3.2  $433$ Internet  $44$ Internet  $441$   $442$  $4.43$   $4.4.4$   $4.4.5$   $4.4.6$   $4.4.7$  $QQ$  MSN 4.5 4 5 51  $51.1$   $51.2$   $51.3$   $52$   $521$   $522$  $5.2.3$   $5.2.4$   $5.2.5$   $5.3$  $5.31$   $5.32$   $5.4$   $5.41$  …… 6

 $\frac{1}{2}$ 

 $<<$   $>>$ 

## and tushu007.com

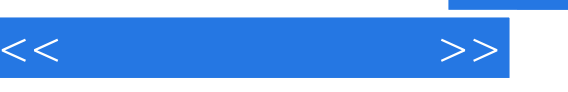

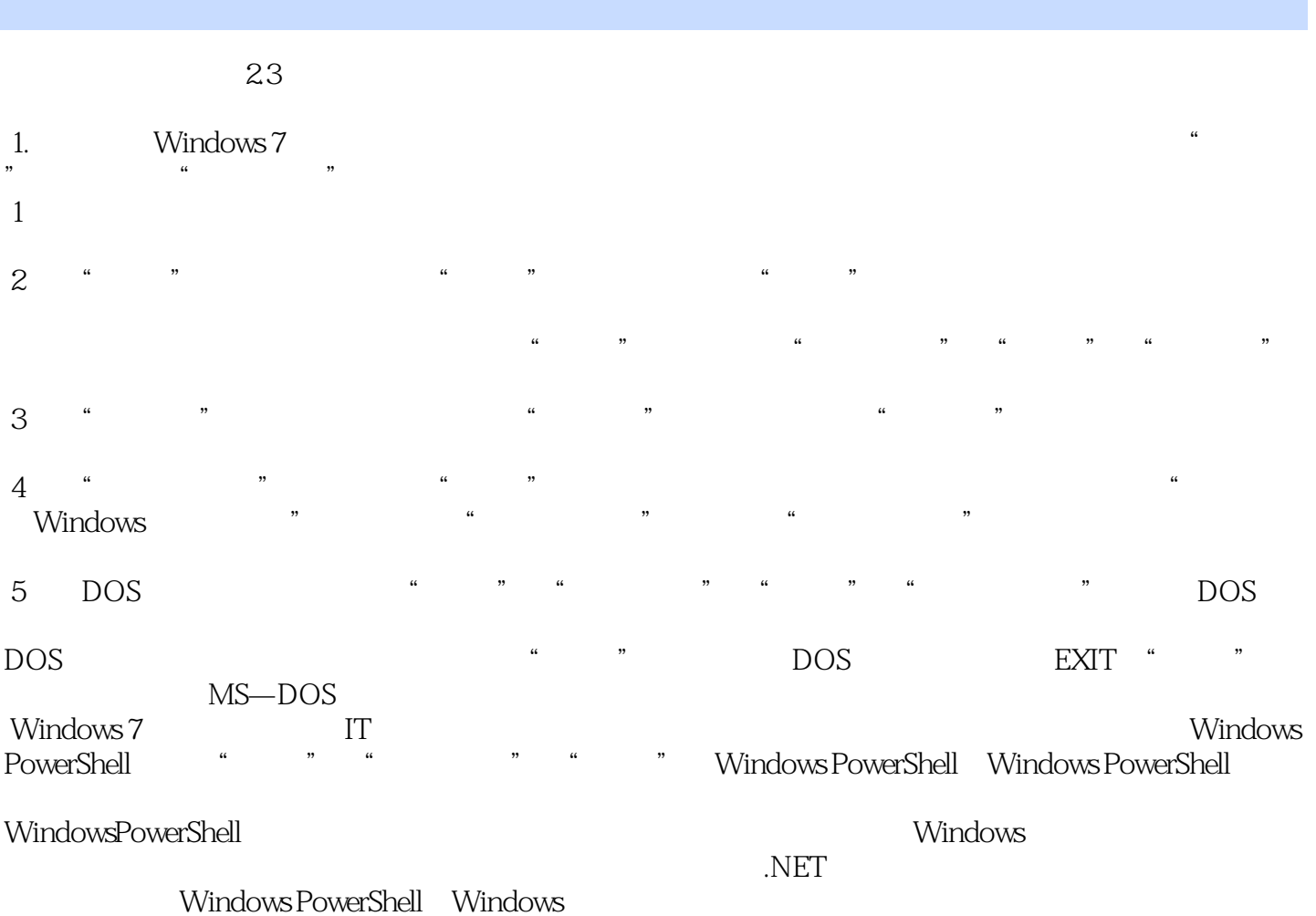

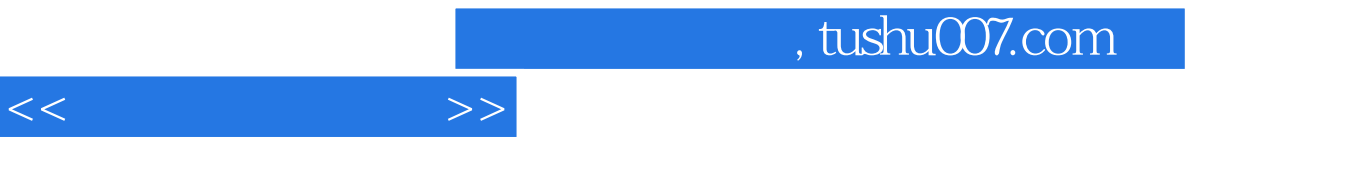

 $\overline{21}$  is the contract of  $\overline{21}$ 

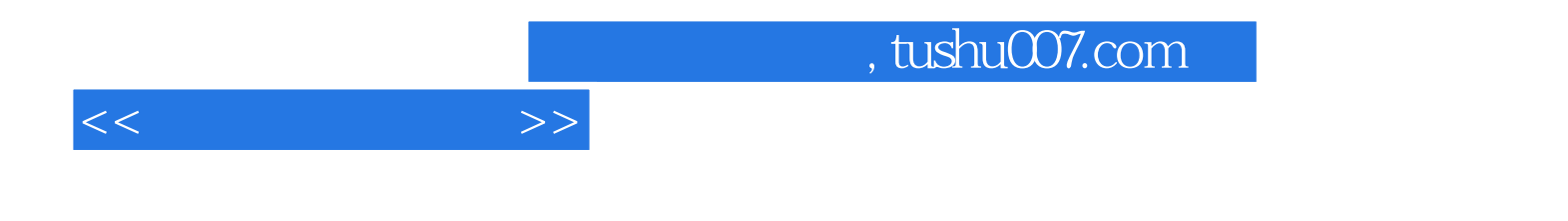

本站所提供下载的PDF图书仅提供预览和简介,请支持正版图书。

更多资源请访问:http://www.tushu007.com